**Муниципальное общеобразовательное учреждение "Основная общеобразовательная школа" пст. Белоборск**

# **РАБОЧАЯ ПРОГРАММА**

учебного предмета "Информатика и ИКТ"

уровень обучения (класс): основное общее (8 класс)

составитель: Абдулаева Н.Н., учитель информатики

пст. Белоборск

#### **Пояснительная записка**

Рабочая программа по учебному предмету «Информатика и ИКТ» в 8 классе составлена на основе примерной программы ФКГОС ООО (утверждена приказом Минобразования России от 09.03.04 № 1312), авторской программы Семакина И.Г. и др. «Программа курса информатики и ИКТ для 8 класса основной общеобразовательной школы», М.:БИНОМ. Лаборатория знаний, 2012, рекомендованной Министерством образования РФ, учебного плана МОУ «ООШ» пст. Белоборск.

Изучение предмета «Информатика и ИКТ» в 8 классе направлено на достижение следующих целей:

• освоение знаний, составляющих основу научных представлений об информации, информационных процессах, системах, технологиях и моделях;

• овладение умениями работать с различными видами информации с помощью компьютера и других средств информационных и коммуникационных технологий (ИКТ), организовывать собственную информационную деятельность и планировать ее результаты;

• развитие познавательных интересов, интеллектуальных и творческих способностей средствами ИКТ;

• воспитание ответственного отношения к информации с учетом правовых и этических аспектов ее распространения; избирательного отношения к полученной информации;

• выработка навыков применения средств ИКТ в повседневной жизни, при выполнении индивидуальных и коллективных проектов, в учебной деятельности, дальнейшем освоении профессий, востребованных на рынке труда.

#### **Общая характеристика учебного предмета.**

Информатика – это наука о закономерностях протекания информационных процессов в системах различной природы, о методах, средствах и технологиях автоматизации информационных процессов. Она способствует формированию современного научного мировоззрения, развитию интеллектуальных способностей и познавательных интересов школьников; освоение базирующихся на этой науке информационных технологий необходимых школьникам, как в самом образовательном процессе, так и в их повседневной и будущей жизни.

Приоритетными объектами изучения в курсе информатики основной школы выступают информационные процессы и информационные технологии. Теоретическая часть курса строится на основе раскрытия содержания информационной технологии решения задачи, через такие обобщающие понятия как: информационный процесс, информационная модель и информационные основы управления.

Практическая же часть курса направлена на освоение школьниками навыков использования средств информационных технологий, являющееся значимым не только для формирования функциональной грамотности, социализации школьников, последующей деятельности выпускников, но и для повышения эффективности освоения других учебных предметов.

Курс нацелен на формирование умений фиксировать информацию об окружающем мире; искать, анализировать, критически оценивать, отбирать информацию; организовывать информацию; передавать информацию; проектировать объекты и процессы, планировать свои действия; создавать, реализовывать и корректировать планы.

#### **Описание места учебного предмета в учебном плане**

8 класс - 36 часов: 1 час в неделю, 36 учебных недель.

# **Содержание учебного предмета**

## **Тема 1. Введение**

Предмет информатики. Роль информации в жизни людей. Техника безопасности и организация рабочего места.

### **Тема 2. Человек и информация**

Введение в предмет информатики. Роль информации в жизни людей.

Информация. Информационные объекты различных видов.

Основные информационные процессы: хранение, передача и обработка информации. Восприятие, запоминание и преобразование сигналов живыми организмами.

Роль информации в жизни людей.

Понятие количества информации: различные подходы. Единицы измерения количества информации.

## **Тема 3. Первое знакомство с компьютером**

Основные компоненты компьютера и их функции (процессор, устройства ввода и вывода информации, оперативная и долговременная память).

Гигиенические, эргономические и технические условия безопасной эксплуатации компьютера.

Программный принцип работы компьютера.

Программное обеспечение, его структура.

Операционные системы, их функции. Загрузка компьютера.

Данные и программы. Файлы и файловая система.

Командное взаимодействие пользователя с компьютером, графический пользовательский интерфейс (рабочий стол, окна, диалоговые панели, меню).

*Практические работы:*

Практическая работа №1 «Работа с клавиатурным тренажером»

Практическая работа №2 «Работа с файловой структурой операционной системы»

*Контрольные работы:*

Тестирование по теме «Информация и компьютер»

**Тема 4. Текстовая информация и компьютер** Кодирование текстовой информации.

Структура текстового документа. Создание и простейшее редактирование документов (вставка, удаление и замена символов, работа с фрагментами текстов).

Размеры страницы, величина полей. Проверка правописания.

Параметры шрифта, параметры абзаца.

Включение в текстовый документ списков, таблиц и графических объектов.

Компьютерные словари и системы перевода текстов.

*Практические работы:*

Практическая работа №3 «Орфографическая проверка текста. Работа со шрифтами, форматирование текста. Печать документа»

Практическая работа №4 «Использование буфера обмена для копирования и перемещения текста, многооконный режим работы. Поиск и замена»

Практическая работа №5 «Использование таблиц. Вставка графического изображения»

Практическая работа №6 «Использование списков. Понятие шаблонеов и стилей»

Практическая работа №7 «Вставка формул. Сканирование и распознавание текста. Машинный перевод текста»

*Контрольные работы:*

Тестирование по теме «Текстовая информация и компьютер»

## **Тема 5. Графическая информация и компьютер**

Области применения компьютерной графики.

Аппаратные компоненты видеосистемы компьютера.

Кодирование изображения.

Растровая и векторная графика.

Интерфейс графических редакторов.

Форматы графических файлов.

*Практические работы:*

Практическая работа №8 «Построение изображений. Работа с фрагментами изображения» Практическая работа №9 «Работа с векторным графическим редактором»

### **5. Технология мультимедиа**

Что такое мультмедиа. Звуки и видеоизображения.

Технические средства мультимедиа.

Компьютерные презентации.

Дизайн презентации и макеты слайдов.

*Практические работы:*

Практическая работа №10 «Создание простейшей презентации с использованием текста, графики и звука»

Практическая работа №11 «Запись звука и изображения с использованием цифровой техники. Создание презентации с использованием гиперссылок»

Практическая работа №12 «Создание презентации с применением записанного изображения и звука»

*Контрольные работы:*

Итоговое тестирование

#### **Календарно-тематическое планирование**

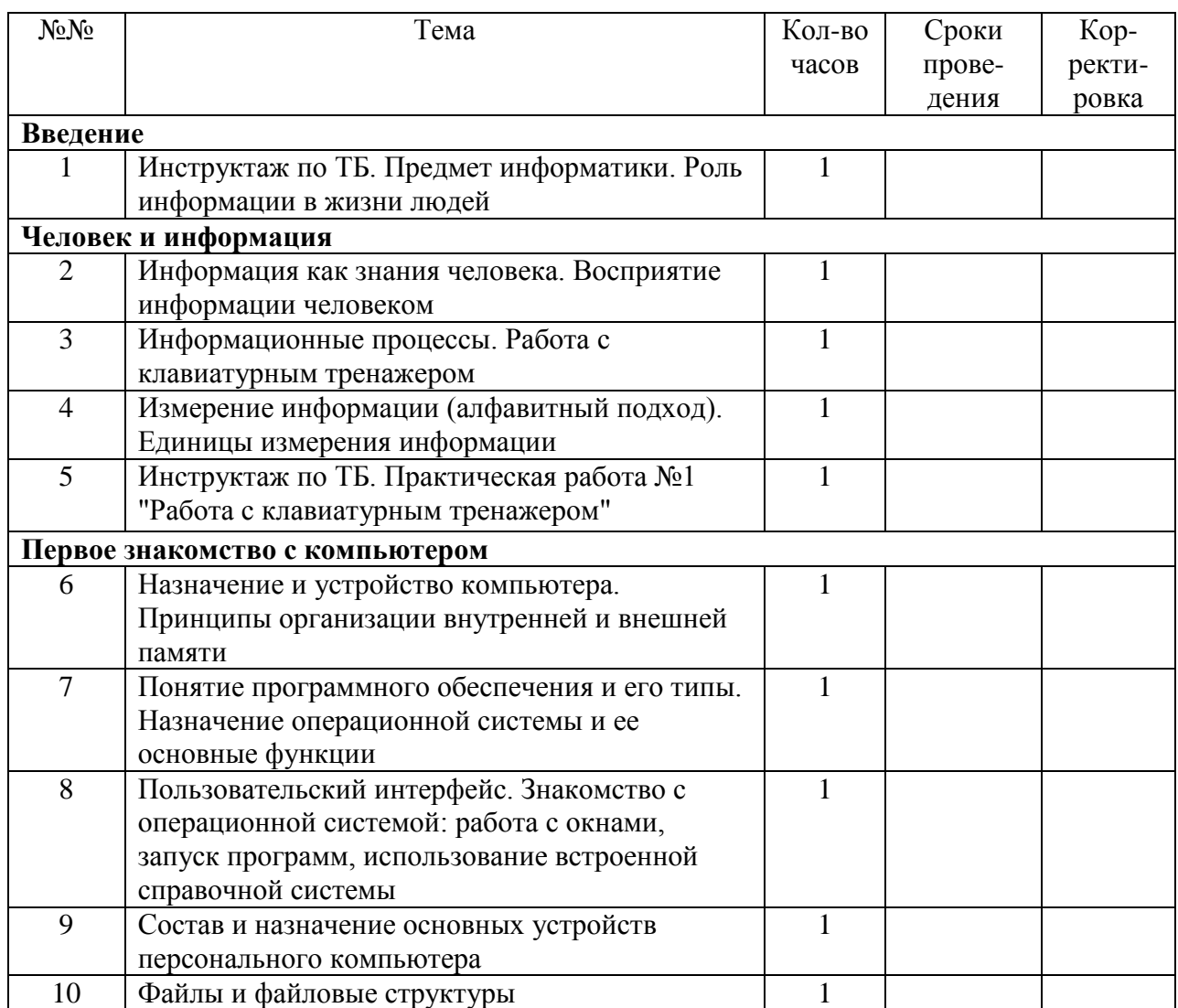

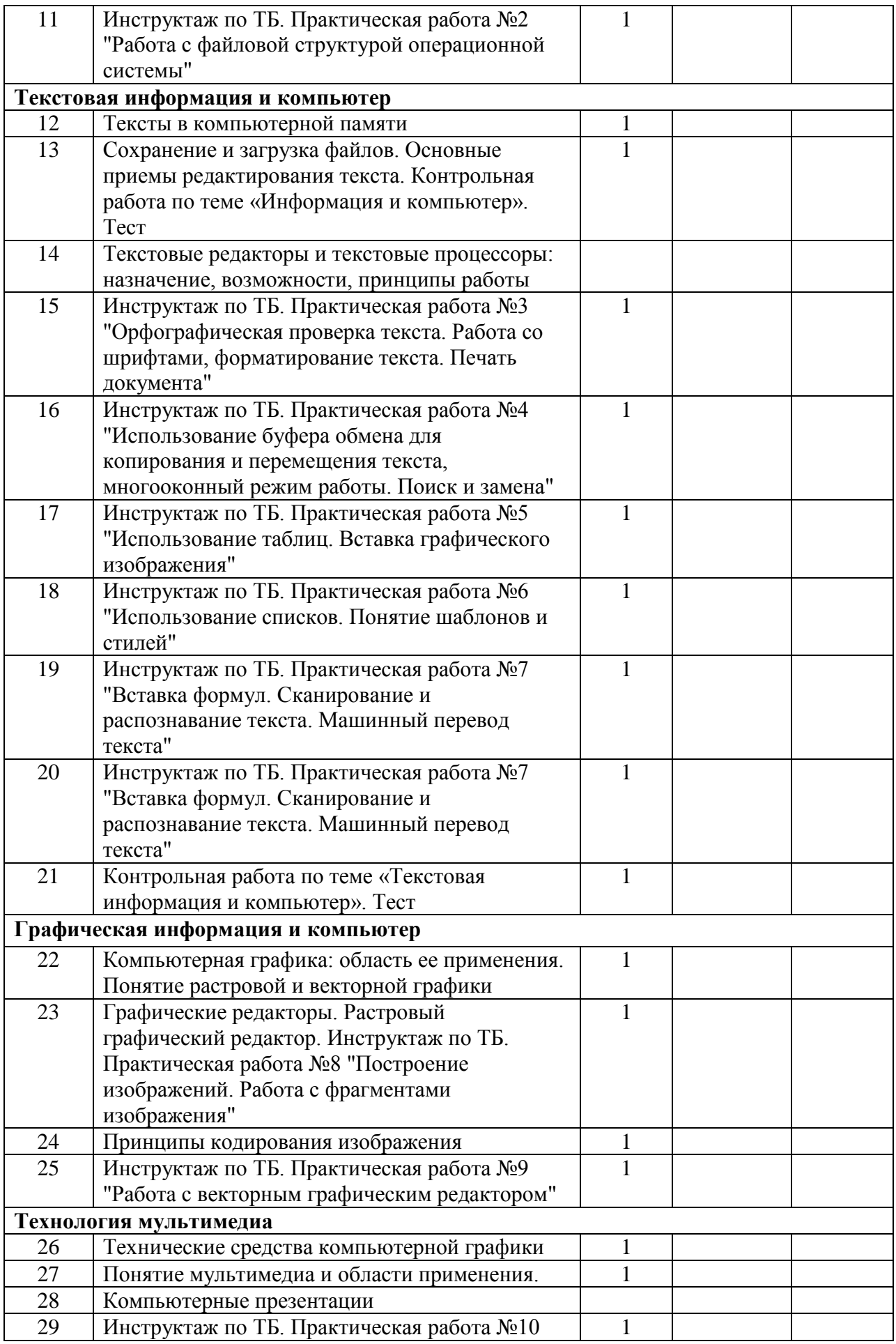

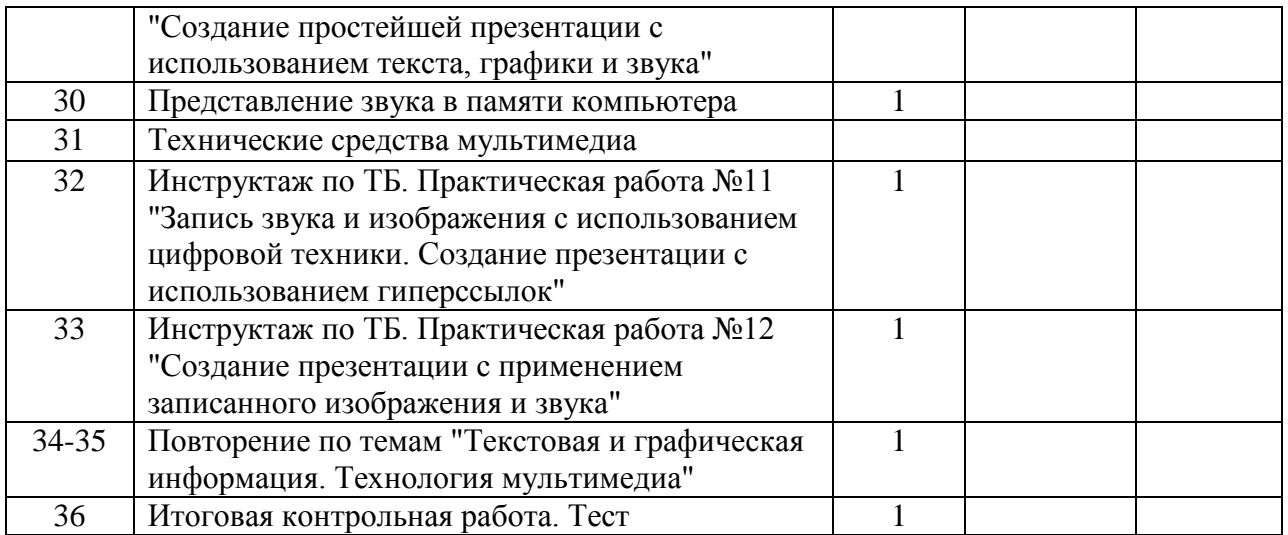

## **Описание учебно-методического и материально-технического обеспечения**

Преподавание курса «Информатика и ИКТ» ориентировано на использование учебного и программно-методического комплекса, в который входят:

- 1. Информатика. Задачник-практикум в 2 т./Под ред. Г. Семакина, Е.К. Хеннера. М.: БИНОМ Лаборатория знаний, 2007.
- 2. Информатика в школе: Приложение к журналу «Информатика и образование». №5 2007. – М.: Образование и информатика, 2007.
- 3. Семакин И.Г. Информационнонные системы и модели. Элективный курс: Учебное пособие. – М.: БИНОМ Лаборатория знаний, 2005.
- 4. Семакин И.Г. Информатика и информационно-коммуникационные технологии. Базовый курс: Учебник для 8 класса. – М.: БИНОМ Лаборатория знаний, 2012.
- 5. Шелепаева А.Х. Поурочные разработки по информатике: Универсальное пособие: 8-9 классы – М $\cdot$  ВАКО, 2005.

# **Цифровые образовательные ресурсы:**

- 1. Ресурсы Единой коллекции цифровых образовательных ресурсов [\(http://school](http://school-collection.edu.ru/)[collection.edu.ru/\)](http://school-collection.edu.ru/).
- 2. Материалы авторской мастерской Босовой Л.Л. (http://metodist.lbz.ru/authors/informatika/3/).

# **Перечень средств ИКТ, необходимых для реализации программы**

# **Аппаратные средства**

- Компьютер
- Проектор
- Принтер
- Молем
- Устройства вывода звуковой информации
- Устройства для ручного ввода текстовой информации и манипулирования экранными объектами — клавиатура и мышь.

## **Программные средства**

- 1. Операционная система Windows7
- 2. Пакет офисных приложений Office 2010.

# **Планируемые результаты изучения учебного предмета «Информатика и ИКТ» К окончанию курса 8 класса ученик научится:**

#### **знать/понимать**

- связь между информацией и знаниями человека;

- что такое информационные процессы;

- что такое байт, килобайт, мегабайт, гигабайт.

- какие существуют носители информации;

- функции языка как способа представления информации; что такое естественные и формальные языки;

- состав основных устройств компьютера, их назначение и информационное взаимодействие;

- основные характеристики компьютера в целом и его узлов (различных накопителей, устройств ввода и вывода информации);

- структуру внутренней памяти компьютера (биты, байты); понятие адреса памяти;

- типы и свойства устройств внешней памяти;

- типы и назначение устройств ввода/вывода;

- сущность программного управления работой компьютера;

- принципы организации информации на внешних носителях: что такое файл, каталог (папка), файловая структура;

- назначение программного обеспечения и его состав.

-способы представления символьной информации в памяти компьютера (таблицы кодировки, текстовые файлы);

- назначение текстовых редакторов (текстовых процессоров);

- основные режимы работы текстовых редакторов (ввод-редактирование, печать, орфографический контроль, поиск и замена, работа с файлами).

- способы представления изображений в памяти компьютера; понятия о пикселе, растре, кодировке цвета, видеопамяти;

- какие существуют области применения компьютерной графики;

- назначение графических редакторов;

- назначение основных компонентов среды графического редактора растрового типа: рабочего поля, меню инструментов, графических примитивов, палитры, ножниц, ластика и пр.

- что такое мультимедиа;

- принцип дискретизации, используемый для представления звука в памяти компьютера;

- основные типы сценариев, используемых в компьютерных презентациях.

#### **уметь**

- определять единицу измерения информации — бит (алфавитный подход);

- соблюдать правила техники безопасности и при работе на компьютере;

- приводить примеры информации и информационных процессов из области человеческой деятельности, живой природы и техники;

- определять в конкретном процессе передачи информации источник, приемник, канал;

- приводить примеры информативных и неинформативных сообщений;

- измерять информационный объем текста в байтах (при использовании компьютерного алфавита);

- пересчитывать количество информации в различных единицах (битах, байтах, Кб, Мб, Гб);

- пользоваться клавиатурой компьютера для символьного ввода данных.

- включать и выключать компьютер;

- пользоваться клавиатурой;

- ориентироваться в типовом интерфейсе: пользоваться меню, обращаться за справкой, работать с окнами;

- инициализировать выполнение программ из программных файлов;

- просматривать на экране каталог диска;

- выполнять основные операции с файлами и каталогами (папками): копирование, перемещение, удаление, переименование, поиск;

- использовать антивирусные программы.

- набирать и редактировать текст в одном из текстовых редакторов;

- выполнять основные операции над текстом, допускаемые этим редактором;

- сохранять текст на диске, загружать его с диска, выводить на печать.

- строить несложные изображения с помощью одного из графических редакторов;

- сохранять рисунки на диске и загружать с диска; выводить на печать.

- создавать несложную презентацию в среде типовой программы, совмещающей изображение, звук, анимацию и текст.

**использовать приобретенные знания и умения в практической деятельности и повседневной жизни** для:

- поддержки своих выступлений создавать мультимедийные презентации